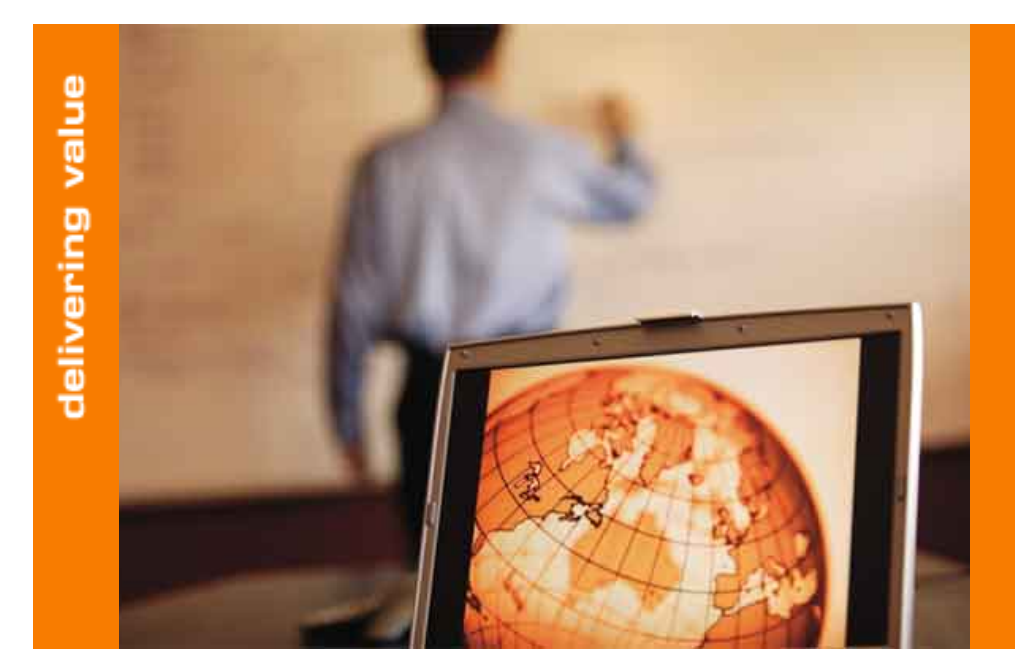

# **Hardening: alta seguridad bajo Win32**

**Andrés Tarascó Acuña atarasco@sia.es**

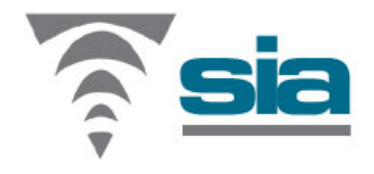

**Hardening: alta seguridad bajo Win32, Mayo 2006**

- **Introducción. ¿Qué es el Hardening?**
	- Mitigar los vectores de ataque
- • **Prevención de ataques – Medidas básicas**
	- Fortificación de cuentas de usuario
	- Fortificación del sistema operativo
	- Dispositivos (prevención de acceso físico)
- $\bullet$  **Prevención de ataques - Medidas avanzadas**
	- Uso de Firewalls en la DMZ
	- Protecciones ante ejecución de código
	- Accesos remotos
	- Cifrado de disco
	- Buenas prácticas

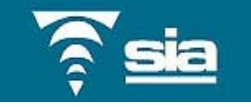

# **¿Qué es el Hardening?**

Configuración robusta del sistema operativo.

# **¿Qué queremos conseguir?**

- Proteger el sistema contra ataques y accesos no autorizados
- Prevenir el mal uso del sistema de los usuarios,
- Prevenir la pérdida de información y caídas del sistema.
- Evitar vectores de ataques conocidos
- Limitar el impacto de vulnerabilidades 0day
- No perder totalmente la funcionalidad del sistema
- Mejorar el rendimiento global

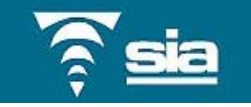

**Introducción – Hardening**

¿Qué podemos conseguir realmente?

Inmunizar el sistema contra ataques conocidos

# **Maximizar el tiempo necesario para llevar a cabo un ataque en la plataforma**

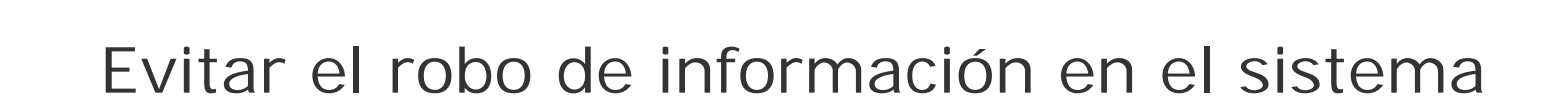

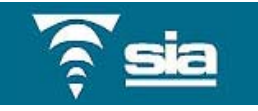

#### **Hardening básico – Cuentas de usuario**

#### – **Fortificación de cuentas de usuario**

- Definición de roles restringidos
- Política de contraseñas eficiente
- Políticas de acceso restrictivas en base a grupos (secpol)

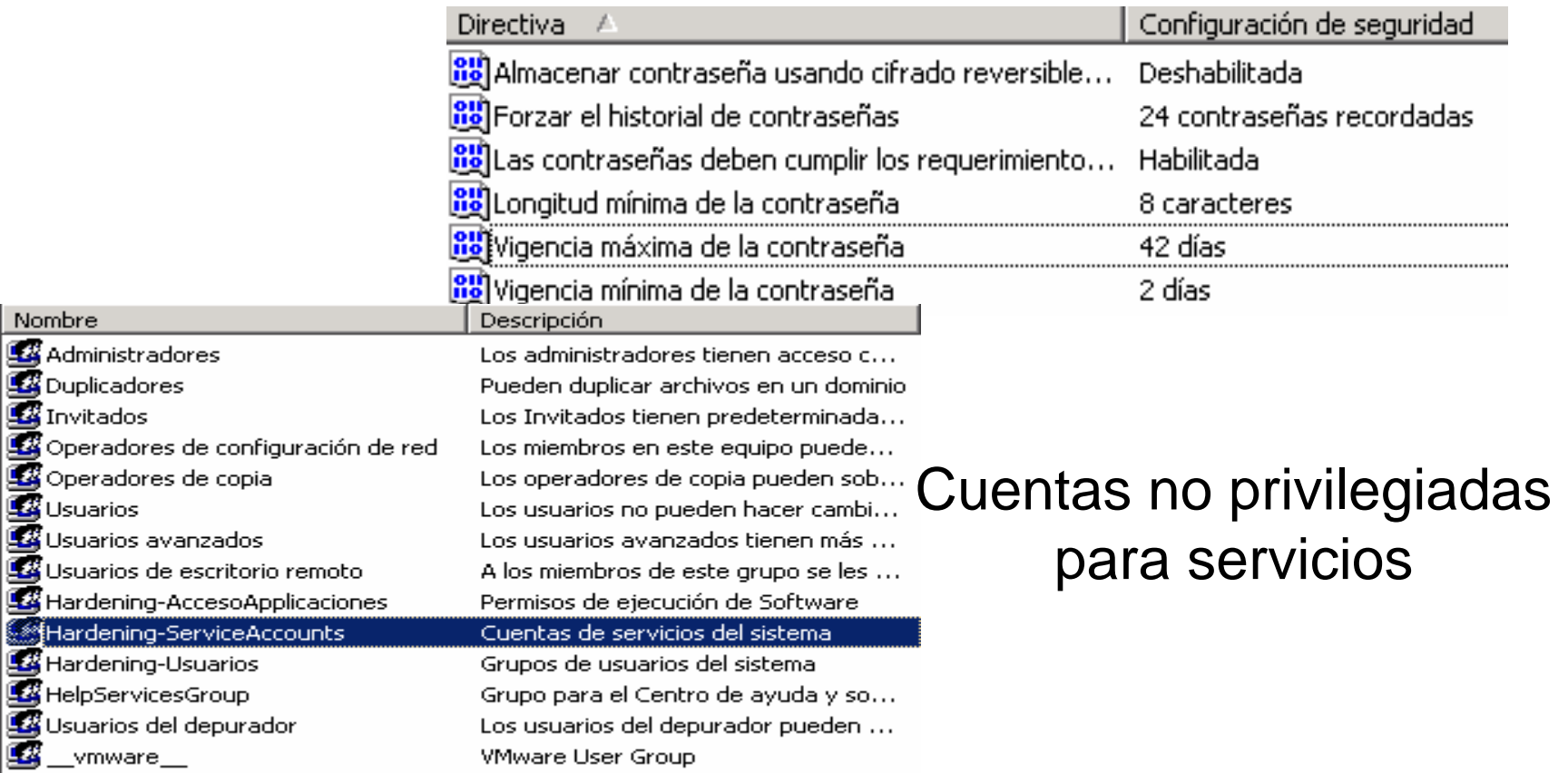

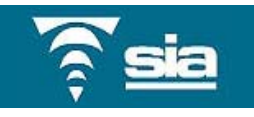

#### **Hardening básico – fortificación del sistema operativo**

#### –**Fortificación del sistema operativo**

- Gestión periódica de parches
	- Instalación: WSUS,SMS,BMC, CA PatchManagment, Patchlink..
	- Verificación: Mbsa, CA Assesment Management,BMC,..
- Política de auditoría eficaz
	- Auditar inicios de sesión
	- au)<br>Auditar el acceso del servicio de directorio – Auditar cambios de políticas
	- Auditar Accesos a objetos
- Sincronización (W32time)
	- Correlación de eventos
	- Uso de servidores ntp confiables

D:\>net time /querysntp El valor SNTP actual es: hora.rediris.es

Se ha completado el comando correctamente.

Directiva /

as a objetos

**Rui**Auditar el uso de privilegios

**RU** Auditar sucesos del sistema

**BU** Auditar el seguimiento de procesos

**Bu** Auditar la administración de cuentas

au Auditar sucesos de inicio de sesión de cuenta

**85** Auditar sucesos de inicio de sesión

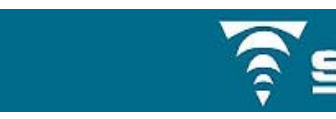

Configuración de ser

Correcto, Erróneo

Correcto, Erróneo

Correcto, Erróneo

Correcto, Erróneo

Correcto, Erróneo

Correcto, Erróneo

Correcto, Erróneo

Correcto, Erróneo

Sin auditoría.

#### **Hardening básico – fortificación del sistema operativo**

#### –**Fortificación del sistema operativo**

- Auditar el acceso a cuentas falsas de usuario
	- Administrador / Administrator
- Desinstalación de componentes no necesarios
	- Software del sistema operativo
	- Productos de terceros
	- Servicios innecesarios
- Deshabilitar servicios del sistema no necesarios
	- Evaluar la funcionalidad del sistema.
- Limitación de acceso al sistema de ficheros
	- Lectura: robo de credenciales
	- Escritura/Ejecución: Uso de exploits y backdoors.
- Comunicationes seguras
	- NTLM2/SSL
	- IP estática
- Hosts restringido

**Ø System Process** 4 Sustem 656 smss.exe 868 csrss.exe 916 winlogon.exe 964 services.exe 976 lsass.exe 1148 suchost.exe 1304 suchost.exe 1372 suchost.exe 1528 suchost.exe 1548 suchost.exe 788 explorer.exe 368 cmd.exe 2500 suchost.exe

#### **Hardening básico – prevención de ataques**

#### –**Dispositivos y prevención de acceso físico**

- Protector de pantalla
- Limitar uso de dispositivos usb
- Limitar acceso remoto a cdrom/floppy
- Deshabilitar dispositivos de Hardware
	- Pantalla
	- Teclado
- Ejecución automática.
	- autorun
- Instalación de drivers no firmados

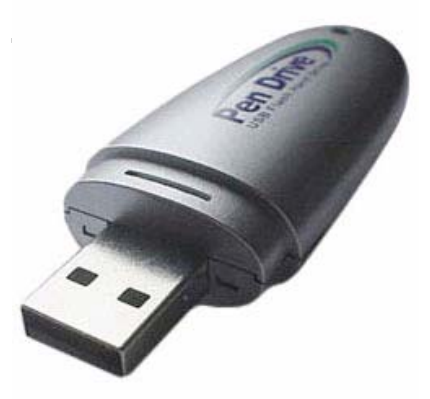

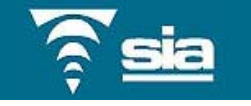

#### **Hardening básico – Centralización de la seguridad**

### Gestión centralizada desde el controlador de dominio

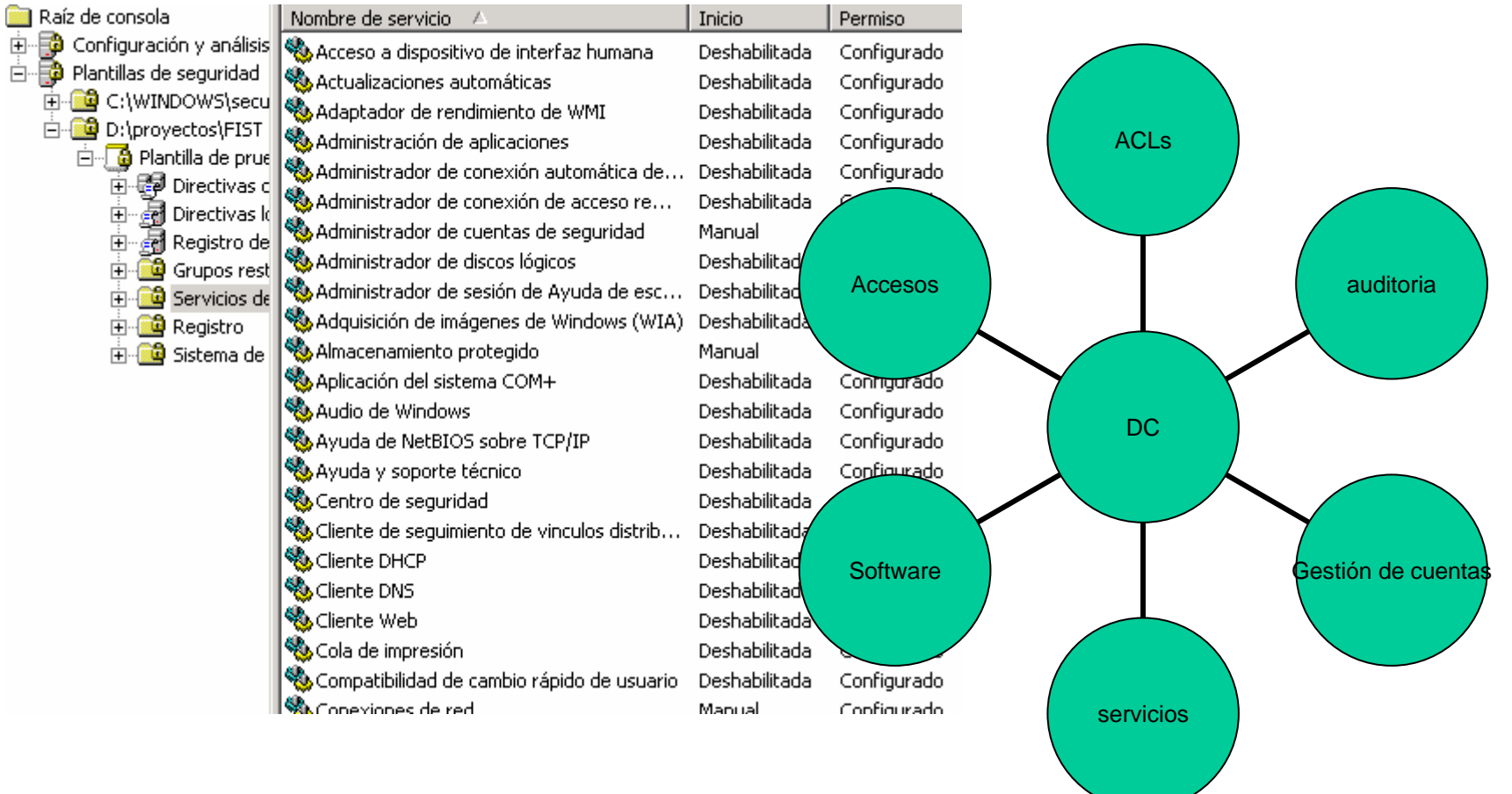

Implantación de medidas técnicas

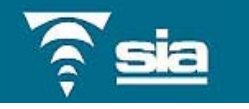

### **Hardening Avanzado**

• Prevención de ataques - Medidas avanzadas

#### – **Uso de Firewalls en la DMZ**

- Integrado en interfaces de red
- Ipsec (reglas de entrada y salida de tráfico)
- Windows Firewall (definición de aplicaciones)

#### – **Protecciones ante ejecución de código**

- Windows DEP
- Limitación dllcache/parches/Resource-Pack
- Reglas de ejecución de software

#### – **Accesos remotos**

- Túneles SSH
- Administrative shares
- **Cifrado de disco**
	- Evitar acceso físico
	- Evitar integración en dominios
- **Buenas prácticas**

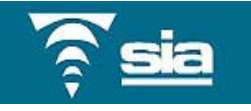

### **Uso de firewalls en la infraestructura**

#### • **Firewalls perimetrales**

- Limitar ataques remotos
- Limitar tráfico saliente
- Monitorización de ataques ( IDS / IPS )

#### •**Firewalls locales (protección en la DMZ)**

- Integrado en interfaces de red
	- Solo puertos autorizados
	- Evitamos backdoors en puertos aleatorios
- Ipsec
	- reglas de entrada y salida de tráfico
	- Cifrado de comunicaciones
	- Evitamos conexiones a sistemas no autorizados
- Windows Firewall
	- definición de aplicaciones válidas
	- Evitamos Shells en aplicaciones no definidas.

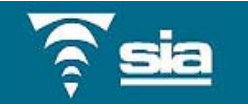

### **Hardening avanzado – Ejecución de código**

# • **Ejecución de código – ataques básicos.**

### – **Shell interactiva**

• Limitar acceso a binarios (cmd,command,..)

#### – **Transferencia de ficheros**

- Limitar acceso a binarios ftp,tftp,telnet,wscript
- Limitar el acceso de escritura en disco

### – **Creación de usuarios**

- Limitar acceso: net.exe, net1.exe
- Políticas de acceso en base a usuarios (No grupos)

#### –**Ejecución scripts .vbs, .wsh,..**

• Limitar acceso a motores de scripting

#### –**Varios: cacls, arp, ,ping, traceroute, route**

- Limitar acceso para evitar information leak
- – **Inyección de código / VNC server**
	- Bloqueo automático de sesiones.
	- No guardar credenciales.

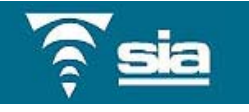

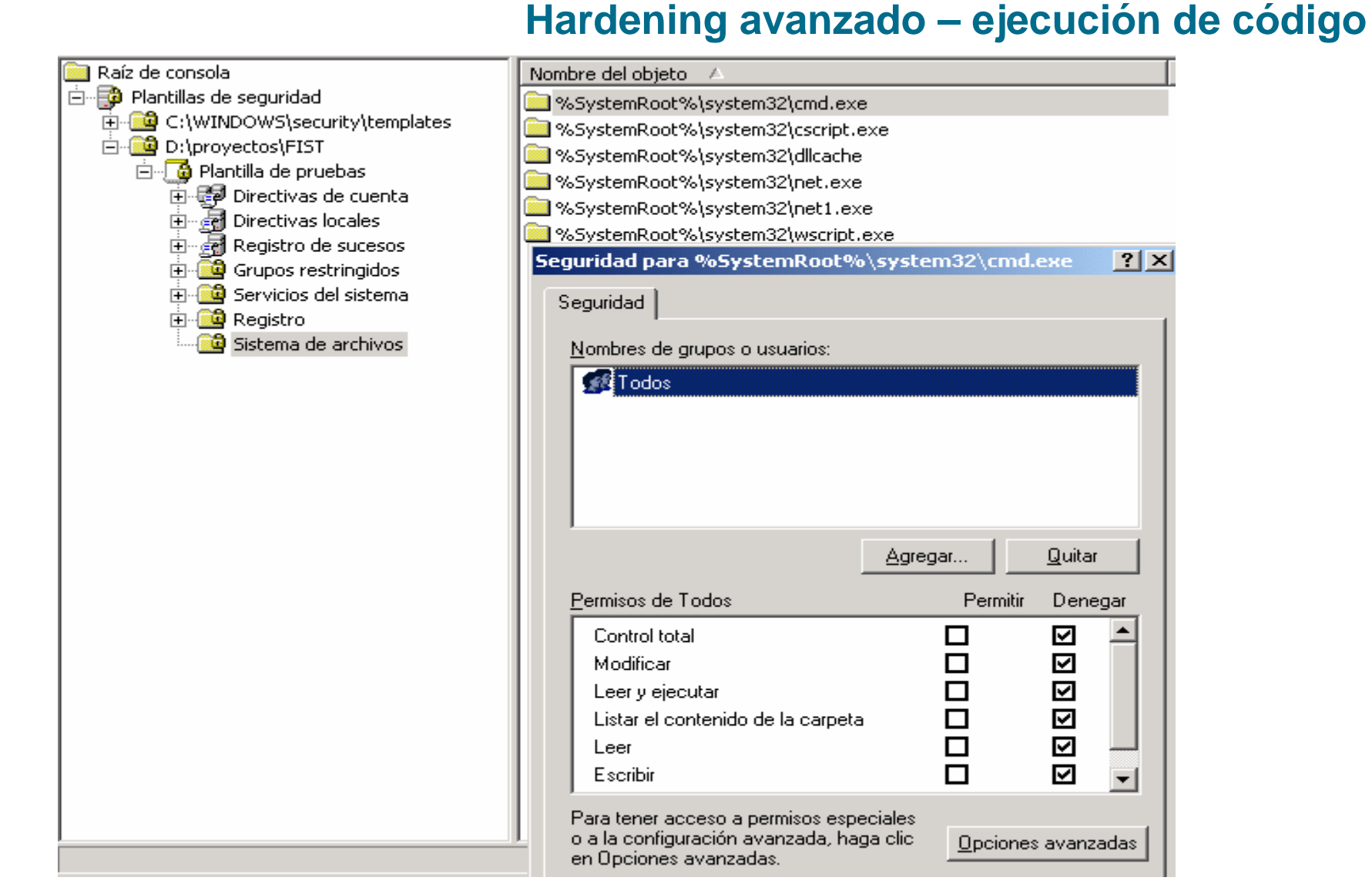

Complemento *Plantillas de Seguridad*

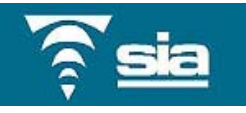

### **Hardening avanzado – Ejecución de código**

#### •**Impacto de las medidas en el sistema:**

#### –**Acceso a aplicaciones necesario (.bat, .vbs,..)**

- Scripts de inicio de sesión
- Scripts en Webservers/Administración

### – **Perdida de funcionalidad. Soluciones:**

- Crear copia de la aplicación con acceso restringido
	- Ejemplo: cmd.exe -> shell.exe
- Definición de nuevas extensiones
	- Ejemplo: .bat -> .script
- Asociación de nuevos binarios con nuevas extensiones

#### –**Instalación de parches de seguridad fallidas**

- Creación de scripts de marcha atrás
- Habilitar auditoria -> acceso a objetos

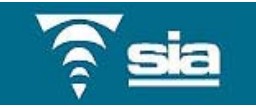

### **Hardening avanzado – Ejecución de código**

# • **Formas genéricas de limitar ataques:**

- – **Eliminar contenido**: dllcache, parches (\$NtUninstallKB\*) , Resource-Packs
	- Son copias de seguridad peligrosas
	- Pueden ser utilizados para evitar protecciones de acceso
	- Revisión periódica (con cada parche instalado)
- – **Reglas de ejecución de software**
	- Solo permitir lo necesario.
	- No permitir ejecución donde haya permisos de escritura.
- **Permisos heredables.**
	- Tener cuidado con permisos de Creator-owner ( LocalService)
	- BypassTraverseChecking es nuestro amigo :)

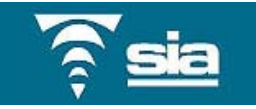

# **Hardening avanzado – Ejecución de código** •**Formas genéricas de limitar ataques:**

# •**Tecnología Windows DEP**

**HKLM\SOFTWARE\Microsoft\Windows NT\CurrentVersion\AppCompatFlags\Layers**

- Verificar:
	- Excepciones activas
	- MUICache \*

(\*)HKCU\Software\Microsoft\ Windows\ShellNoRoam

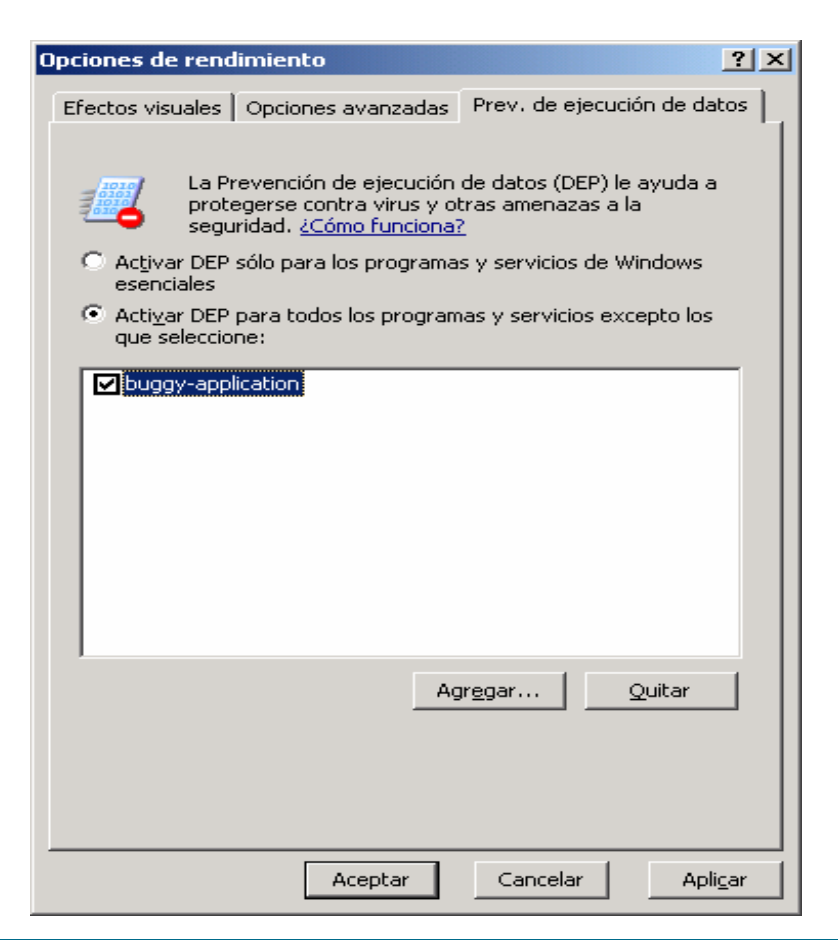

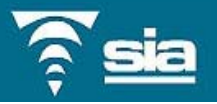

#### **Hardening avanzado – Cifrado de disco**

# • **Cifrado de disco**

#### – **Evitar acceso en entornos multiusuario**

- Cifrado de Windows integrado
- Definición de un agente de recuperación
- No integrar el sistema en el dominio

#### –**Evitar acceso en dispositivos portátiles**

• Habilitar password en el arranque del disco duro

### – **Evitar acceso offline**

• Volumes cifrados (drivecrypt, bestcrypt,..)

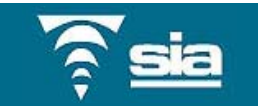

### **Hardening Avanzado – Accesos remotos**

## • **Accesos remotos**

### – **Túneles SSH**

- Filtrar todo el tráfico de entrada
- Instalar servidor SSHD
	- Acceso mediante certificado y contraseña.
	- Servicio como LocalService / usuario
- Redirección de puertos de acceso
	- Terminal server.

#### – **Administrative shares**

- Problemática con servicios de backup remoto
- Definición de nuevos shares
	- XC\$, XD\$, Xadmin\$
- Limitación efectiva de ataques locales y remotos
	- Pwdump, dameware,…
- – Nuevas tecnologías
	- Microsoft NAP (Network access protection)
	- Cisco NAC (Network admission control)

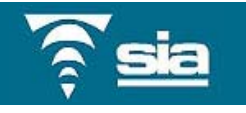

### **Hardening Avanzado – Buenas prácticas**

# • **Buenas prácticas:**

- – **Evitar perfiles avanzados**
	- Trabajar como usuario
	- Usar cuentas administradores

#### –**Desconfiar de la gestión de credenciales**

- No usar Runas
- Robo de credenciales en sesiones bloqueadas y desbloqueadas
- Inyección de código en aplicaciones que usan otras credenciales (adm -> dom. Adm)

#### – **Fortificación de contraseñas:**

- Uso de caracteres Unicode
- ÑÑÑÑÑÑÑÑÑ
- –**Borrado periódico del historial de comandos**

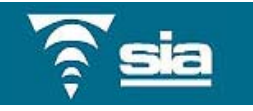

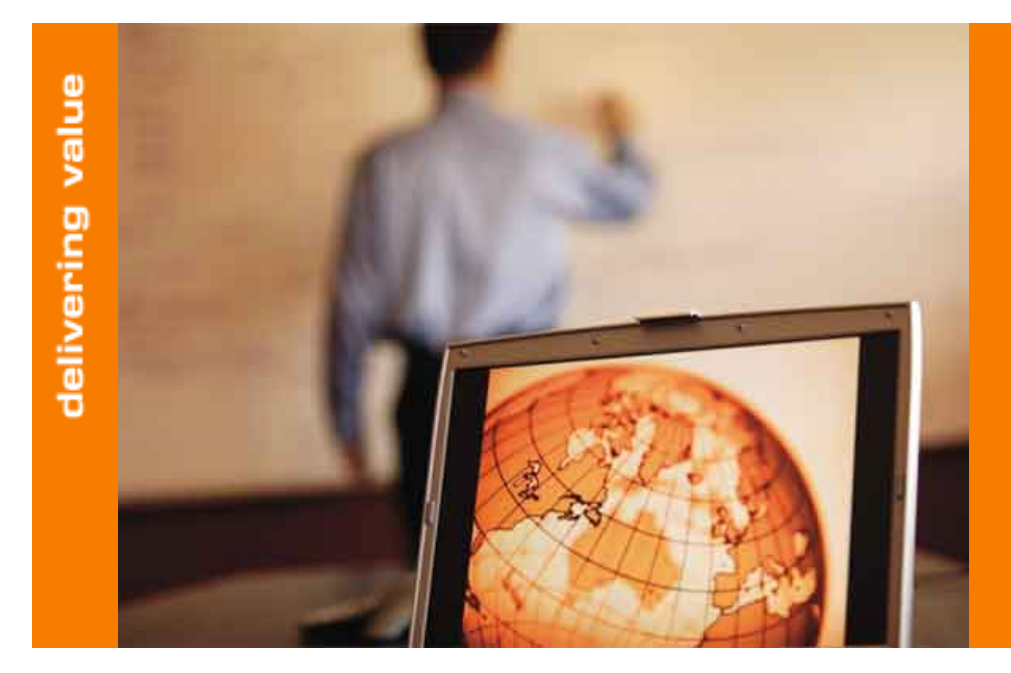

# **RUEGOS Y PREGUNTAS tic tac tic tac…**

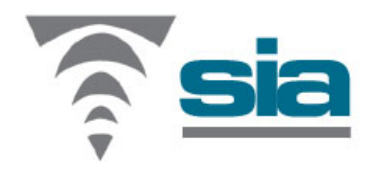

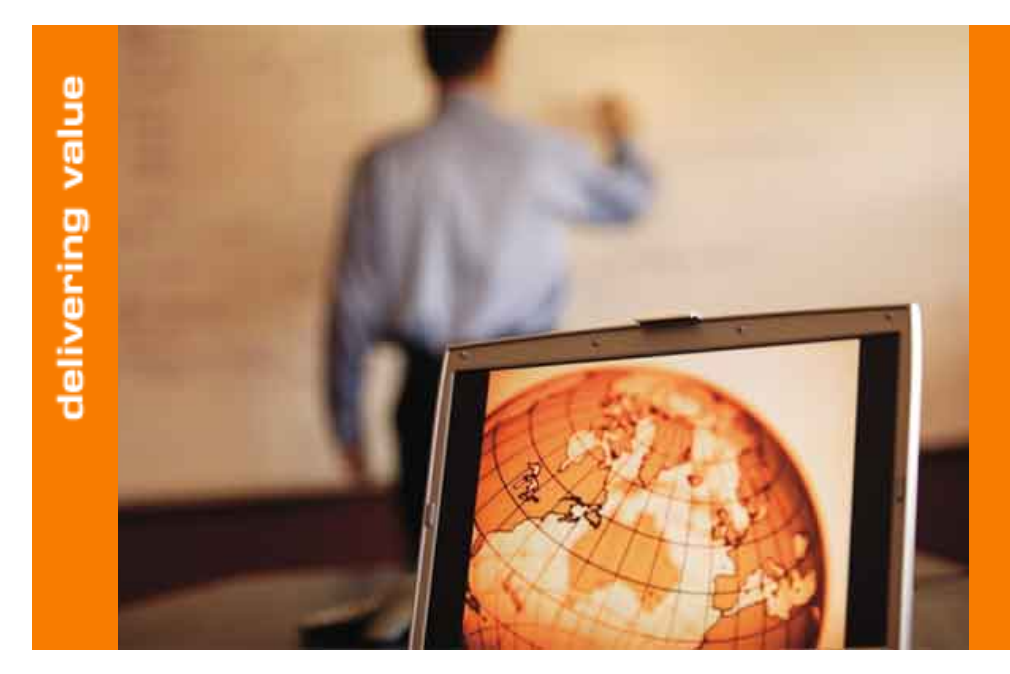

#### **Muchas Gracias**

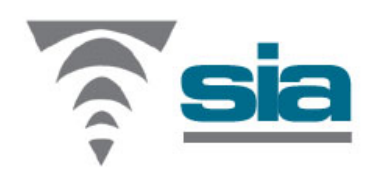